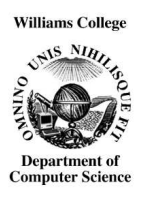

Computer Science 237 Computer Organization Williams College Fall 2005

## **The WC34000 Computer**

The WC34000 is a hypothetical machine designed to resemble the MC68000 but simplified in ways intended to make it simpler to work with in various course projects. The main simplification is that while the MC68000 can manipulate byte, word or long word operands, the WC34000 only operates on word length operands. This simplifies the descriptions of the behavior of many of the machines instructions. More importantly, by eliminating the need for the operand length specifications included in many MC68000 instructions, this change relieves the squeeze on space in the operation field and makes it possible to greatly simplify the instruction set encoding. This handout describes the architecture of the WC34000.

## **1 Data Organization**

The basic unit of data manipulated by the WC34000 is a 16 bit word. The machine's memory is word-addressable (rather than byte-addressable as in the 68000). Up to 65,536 words of memory may be addressed.

The processor includes eight 16 bit data registers and eight 16 bit address registers. The data registers are referred to as D0, D1, ... D7. The address registers are referred to as A0, A1, ... A7. Several instructions reference A7 implicitly as a stack pointer. Accordingly, it can also be referenced by the name SP.

In addition, the processor includes a program counter register (PC) and a condition code register (CCR). The CCR in the WC34000 contains bits named N (negative), and Z (zero). These bits are changed only by the CMP (compare) instruction. They are tested by the conditional branch instructions.

# **2 Instruction Encoding**

WC34000 instructions are from one to three words in length. The first word of each instruction is called the *operation field*. The contents of this word determine the operation to be performed and the *addressing modes* to be used to locate the operands. Some of the addressing modes require the specification of more information than can be fit into the operation field. When such modes are used, this information is placed in *extension words* that immediately follow the operation field in memory.

### **2.1 Effective Address Specifications**

Nearly all operands for WC34000 instructions are specified using a 6-bit *effective address specification*. Each effective address specification is composed of two 3-bit sub-fields — the mode field and the register field — shown below. The value in the mode field determines which of the ma-

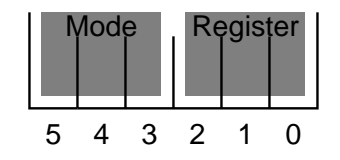

Figure 1: Effective address specification format

chines addressing modes is to be used to locate the operand. The register field contains the number of a register whose value is either the operand itself or is to be used to locate the operand.

### **2.2 Addressing modes**

The addressing modes that can be selected using the mode field of an effective address specification can be grouped into three categories: register direct, memory addressing, and special.

#### **2.2.1 Register Direct modes**

These addressing modes specify that the operand is one of the machine's 16 registers.

**Data Register Direct** The operand is in the data register specified by the register sub-field of the effective address specification. This mode is selected when the mode sub-field contains the value 0.

**Address Register Direct** The operand is in the address register specified by the register sub-field of the effective address specification. This mode is selected when the mode sub-field contains the value 1.

#### **2.2.2 Memory Addressing Modes**

These addressing modes specify that the operand is in memory and is to be referenced relative to one of the machine's address registers.

**Address Register Indirect** The operand is the word in memory whose address equals the value currently stored in the address register specified in the register sub-field. This mode is selected when the mode sub-field is 2.

**Address Register Indirect with Postincrement** The operand is the word in memory whose address equals the value currently stored in the address register specified in the register sub-field. After the operand is used, the value in the address register specified is incremented by one. This mode is selected when the mode sub-field is 3.

**Address Register Indirect with Predecrement** The value stored in the address register specified by the register sub-field is first decremented by one. The operand is the word in memory whose address equals the decremented value stored in the address register specified. This mode is selected when the mode sub-field is 4.

**Address Register Indirect with Displacement** This addressing mode requires one extension word. The operand is the word in memory whose address is the sum of the value in the extension word and the value in the address register specificed in the register sub-field of the effective address specification. In computing the address, the value in the address register is treated as a 16-bit unsigned integer while the value in the extension word is treated as a signed integer represented using 2's complement notation. This mode is selected when the mode sub-field is 5.

#### **2.2.3 Special Addressing Modes**

When one of the special addressing modes described below is used, the mode sub-field of the effective address specification is set to 7 and the register sub-field is used to specify exactly which of the special addressing modes is to be used. Each of the special addressing modes requires one extension word.

**Absolute Address** The operand is the word in memory whose address equals the value stored in this extension word. The value in the extension word is interpreted as a 16-bit unsigned integer. This mode is selected when the value in the mode sub-field is 7 and the value in the register subfield is 0.

**Program Counter Indirect with Displacement** The operand is the word in memory whose address equals the sum of the value in the extension word and the value currently in the program counter register.<sup>1</sup> In computing the address, the value in the program counter is treated as a 16bit unsigned integer, while the value in the extension word is treated as a 16-bit signed integer represented using 2's complement notation. This mode is selected when the mode sub-field is 7 and the value in the register sub-field is 2.

**Immediate Data** The operand is the extension word. This mode is selected when the mode sub-field is 7 and the value in the register sub-field is 4.

<sup>&</sup>lt;sup>1</sup>The value in the program counter at this point will be the address of the extension word.

## **2.3 Instruction Formats**

The operation fields of all WC34000 instructions are encoded using one of the four formats described below.

**Two Operand Format** The operation field of all two operand instructions except LINK are encoded as shown in the following diagram: Only 12 of the 16 possible bit patterns that could appear

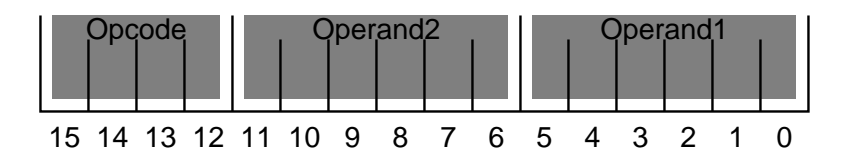

in the 4-bit OP-CODE component of such an instruction are used for two operand instructions. The remaining bit patterns are reserved for use as prefixes for the opcodes of instructions using other encoding formats. The two operand fields are used to hold effective address specifications. Important: Operand 1 is often used as the source operand and operand 2 the destination. Any associated extension words follow the instruction in that order.

**Single Operand Format** All single operand instructions are encoded using the format shown below: The operand field is interpreted as an effective address specification. Branches are included

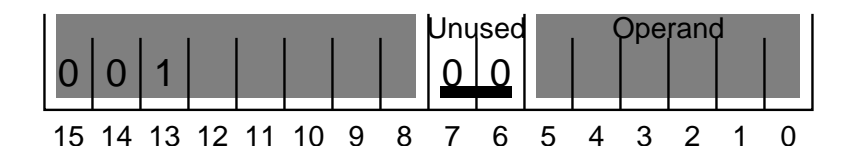

as members of this group of instructions. Thus, on the WC34000, the target of a branch is generally specified by explicitly using the "Program Counter Indirect with Displacement" addressing mode.

**Zero Operand Format** Zero operand instructions are encoded using an 8-bit op-code followed by 8 bits whose values are ignored by the processor.

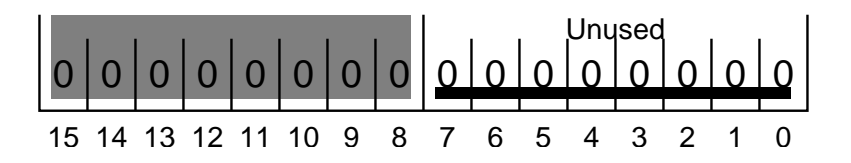

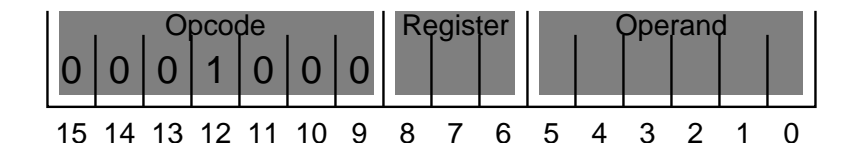

**The LINK Instruction Format** The LINK instruction isthe exception to the rule that all WC34000 instructions use a uniform encoding scheme. A special format is used for this instruction. It is shown below.

The 'Register' field specifies the address register whose value is to be saved and then modified. The 'Operand' field uses an effective address specification to indicate the value by which the SP register should be incremented when the instruction is executed.

# **3 Instruction Set**

Brief descriptions of all of the instructions the WC34000 implements are given below. The numeric values of the operation codes for these instruction are listed in an appendix at the end of this document.

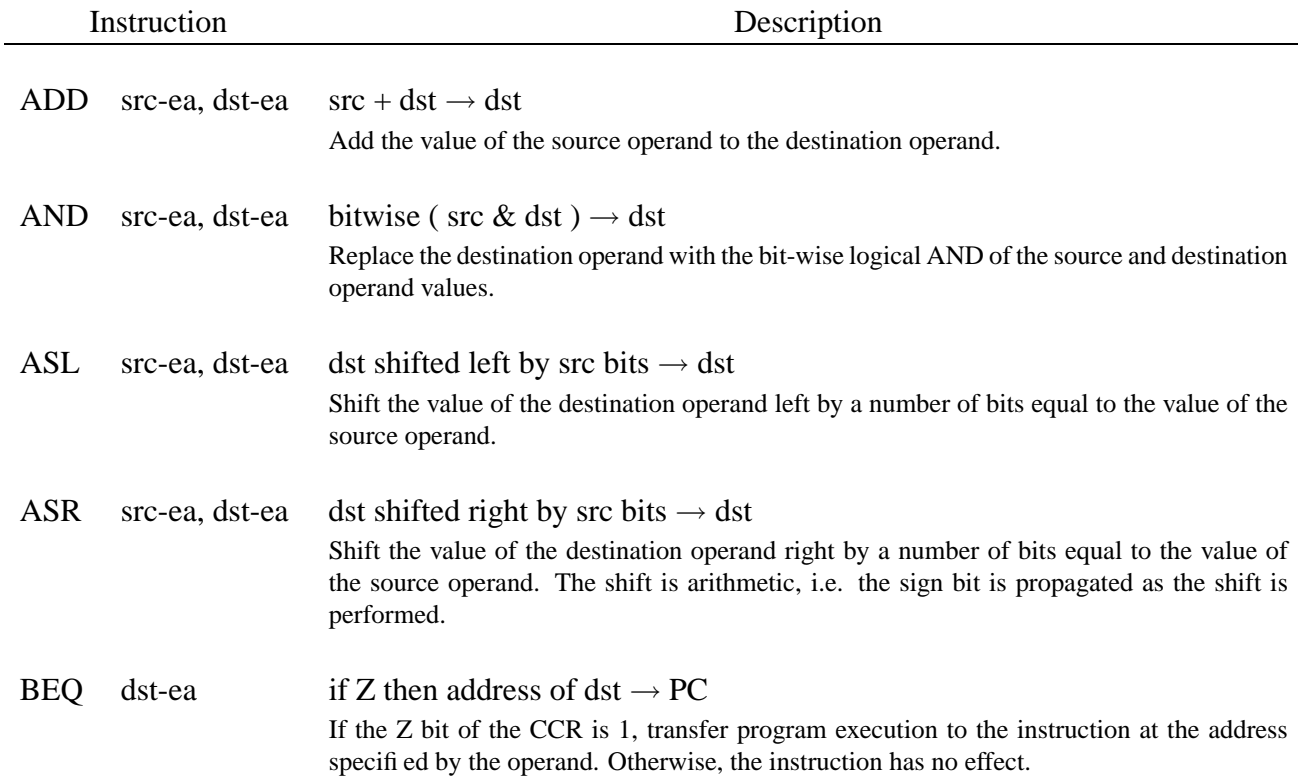

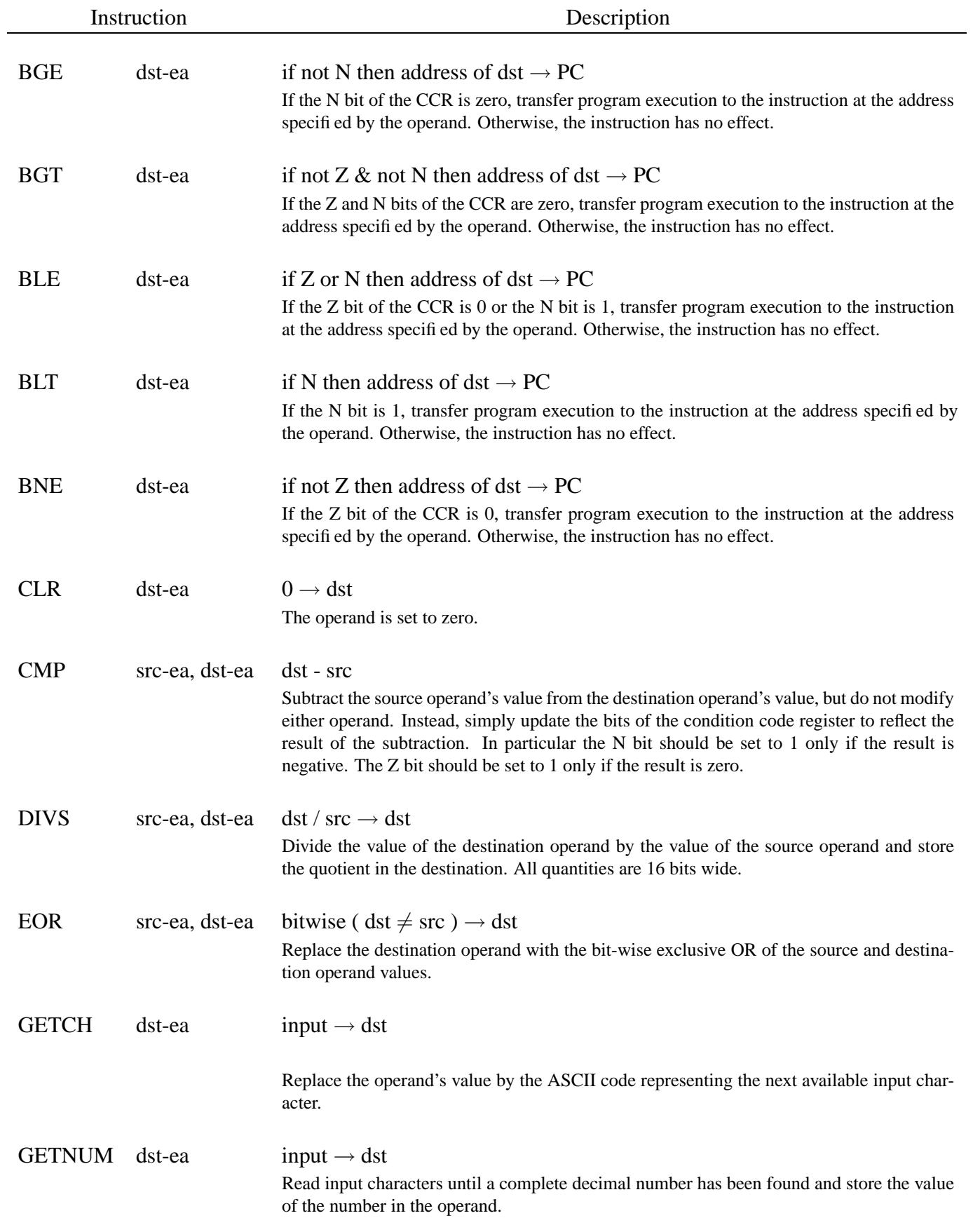

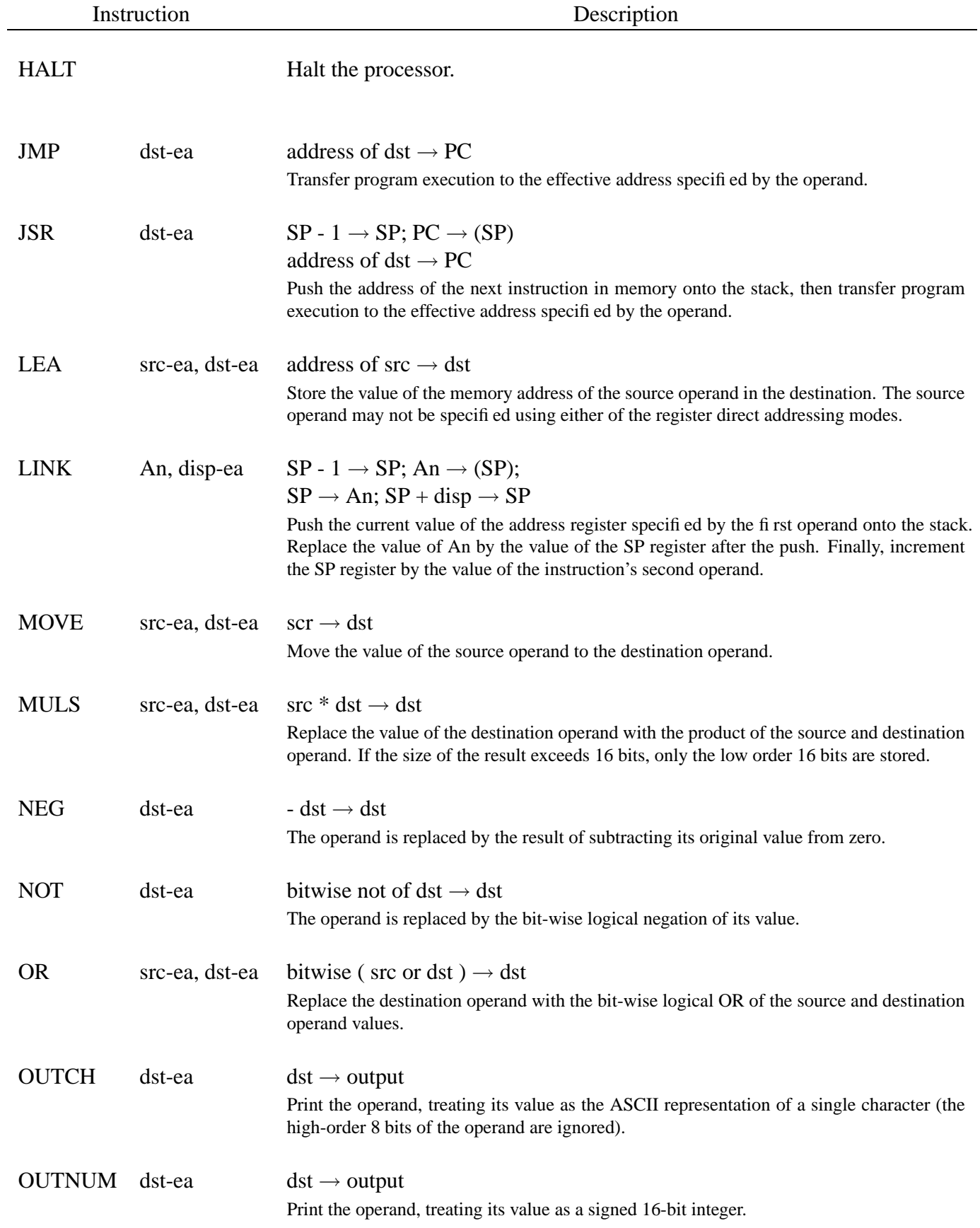

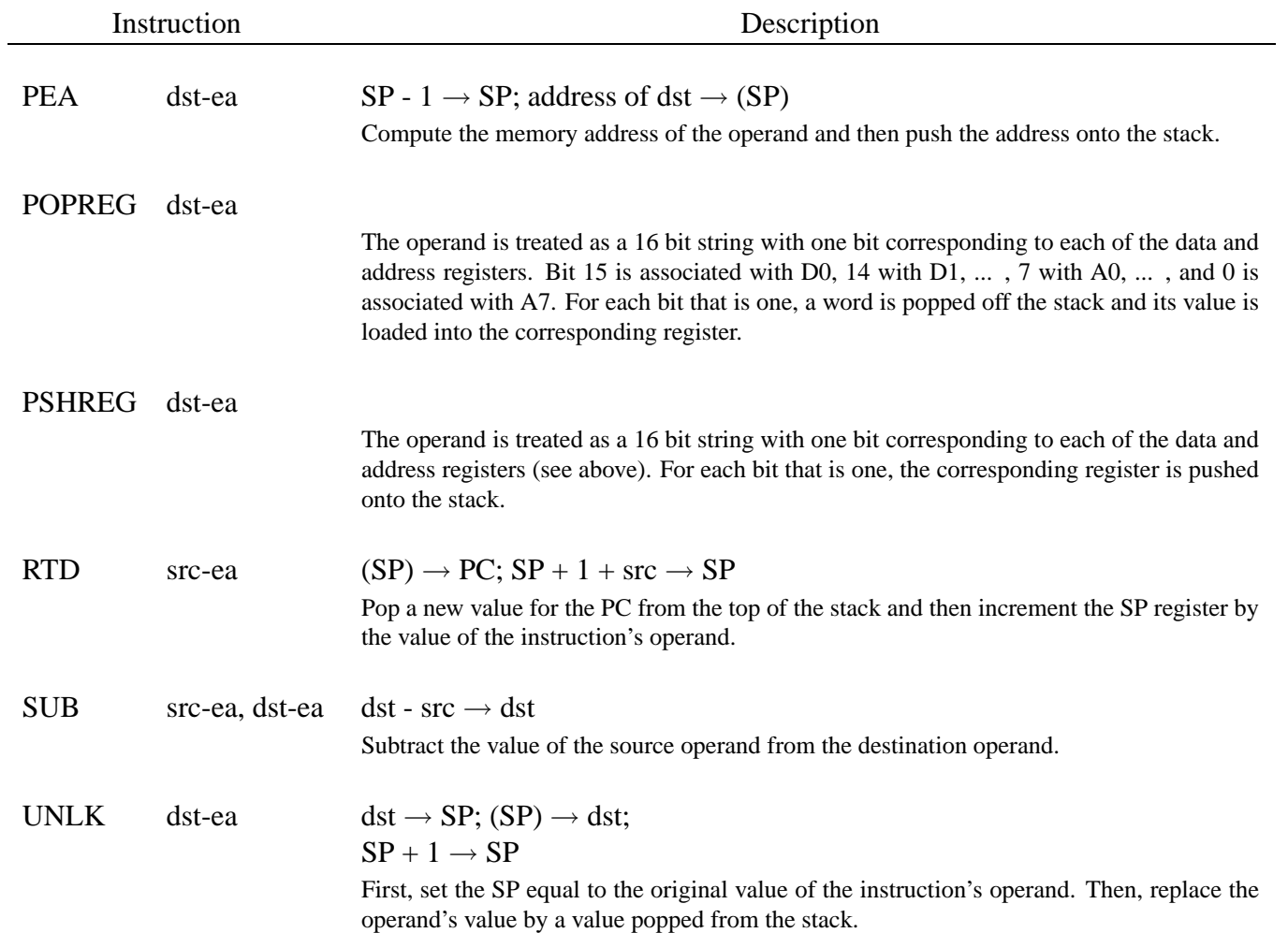

# **Appendix A: Operation Codes**

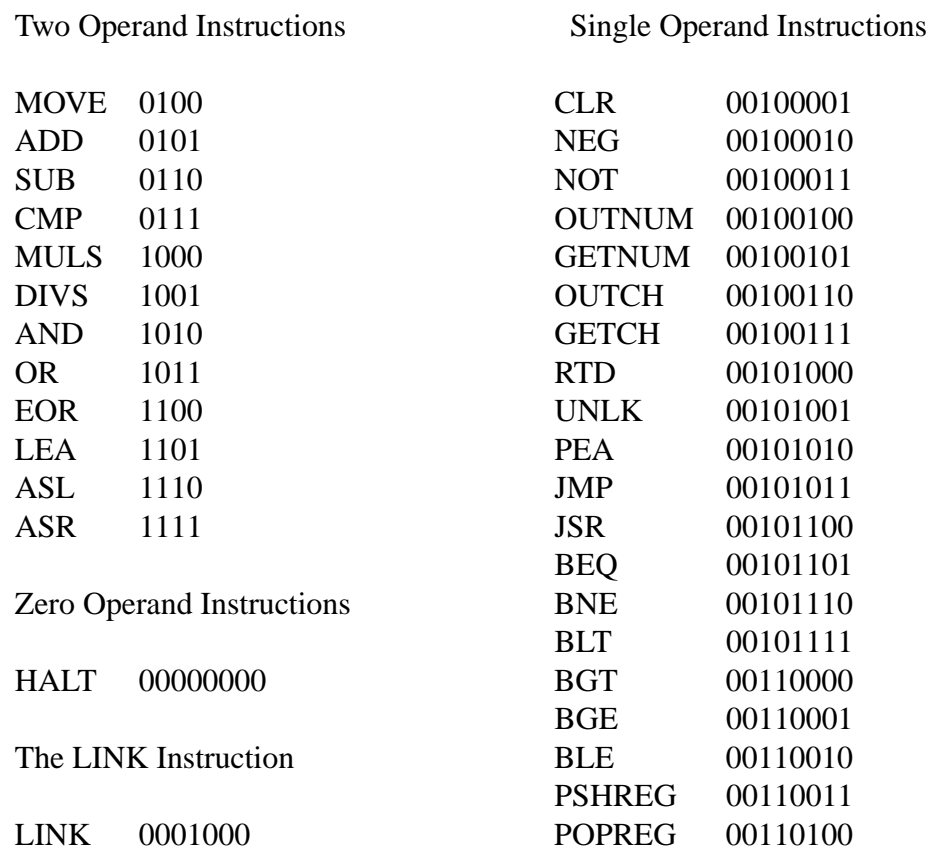

# **Appendix B: Addressing Mode Summary**

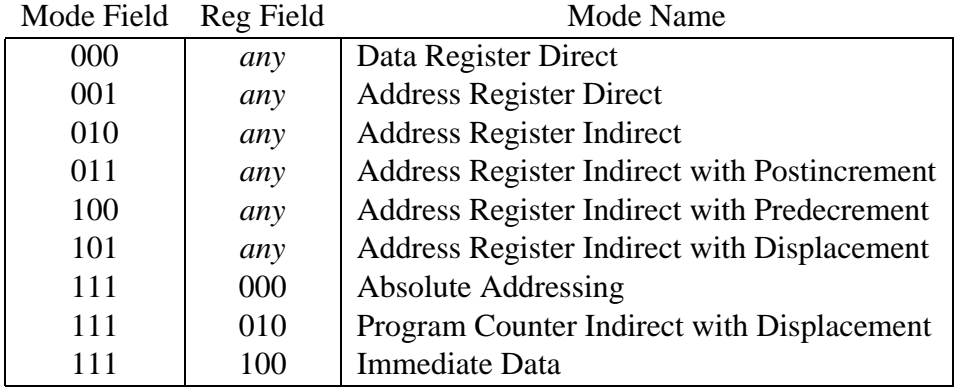

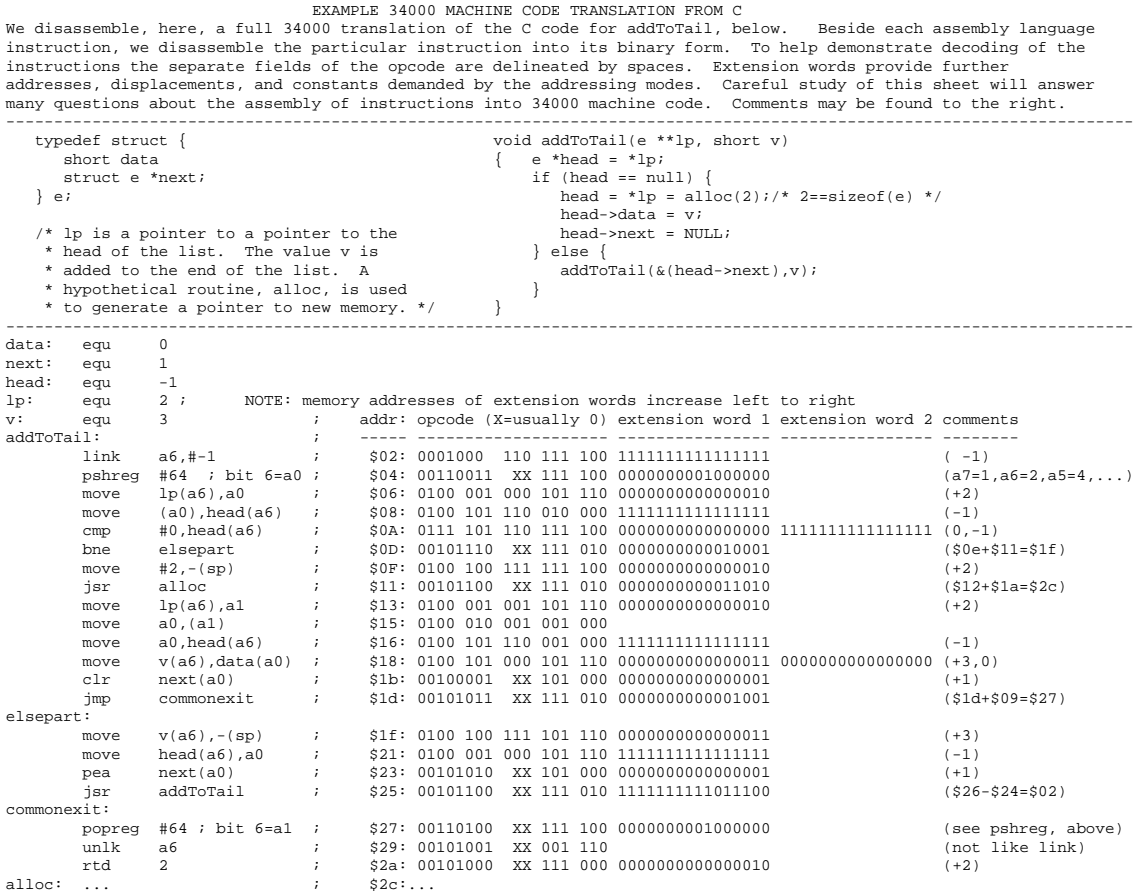